#### **Klasa VIII - Teraz bajty. Informatyka dla szkoły podstawowej. Klasa VIII Wymagania edukacyjne**

## 1. Praca z dokumentem tekstowym

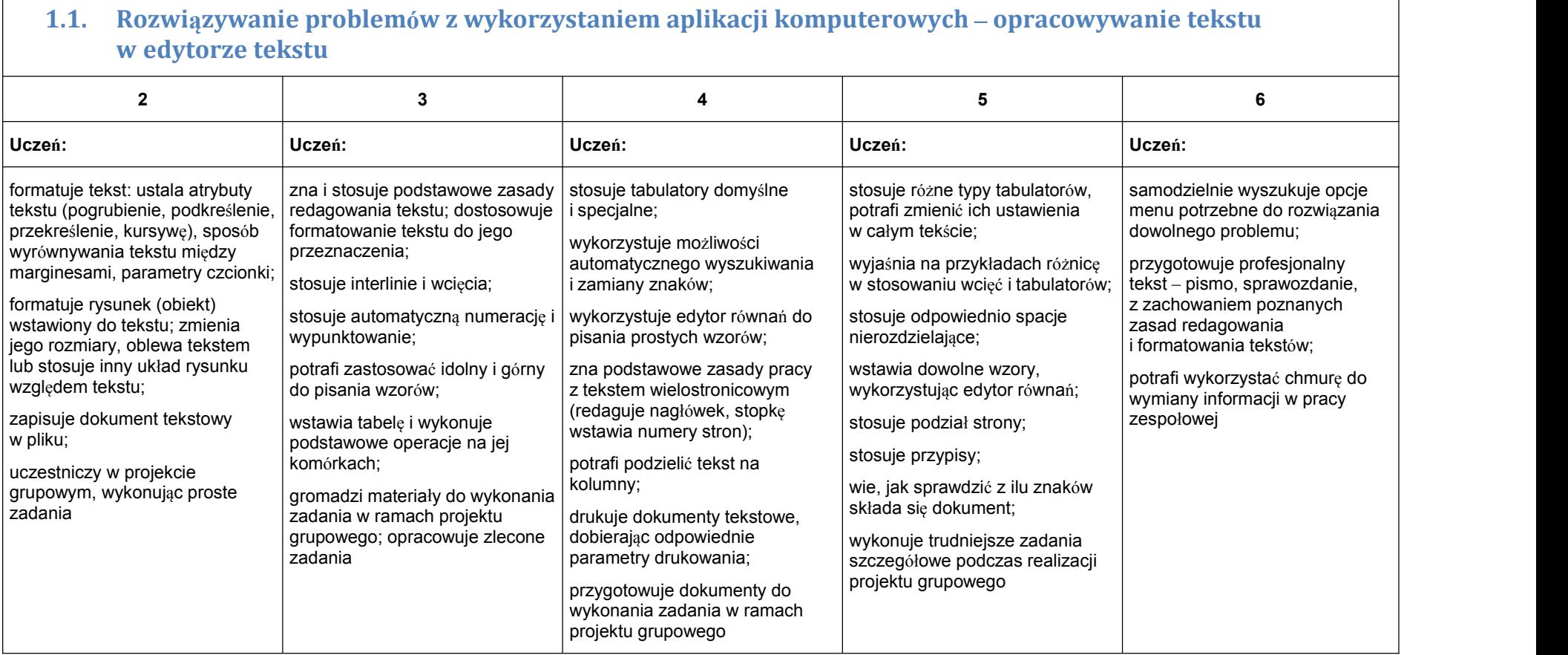

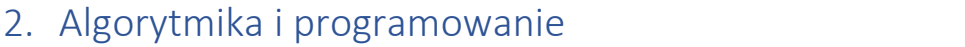

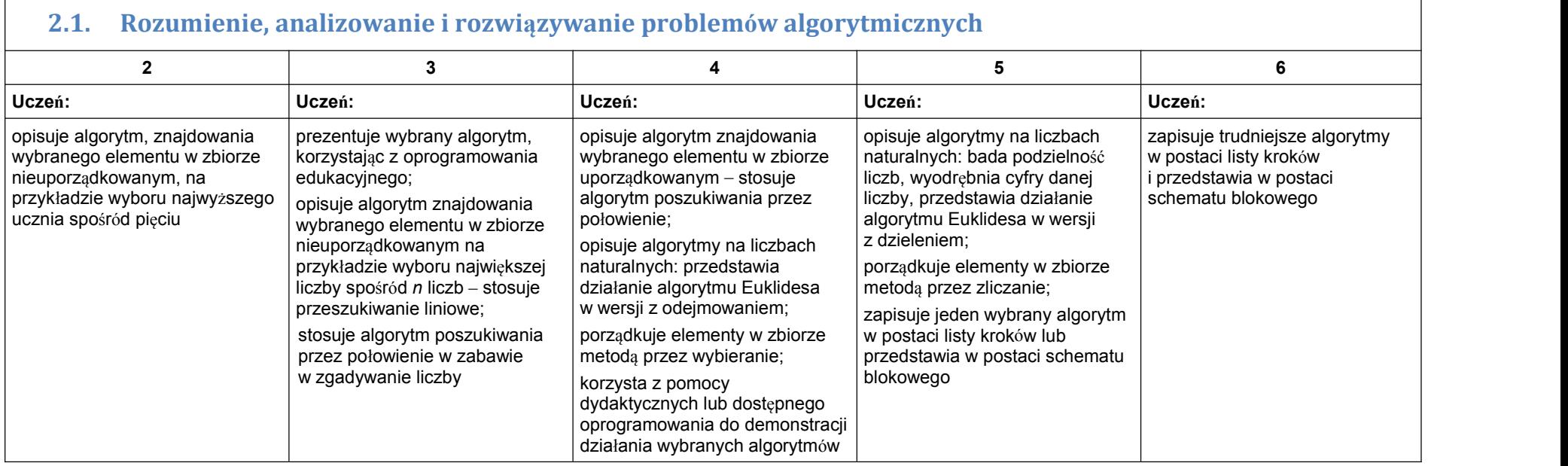

### **2.2. Programowanie i rozwiązywanie problemów z wykorzystaniem komputera – tworzenie programów komputerowych**

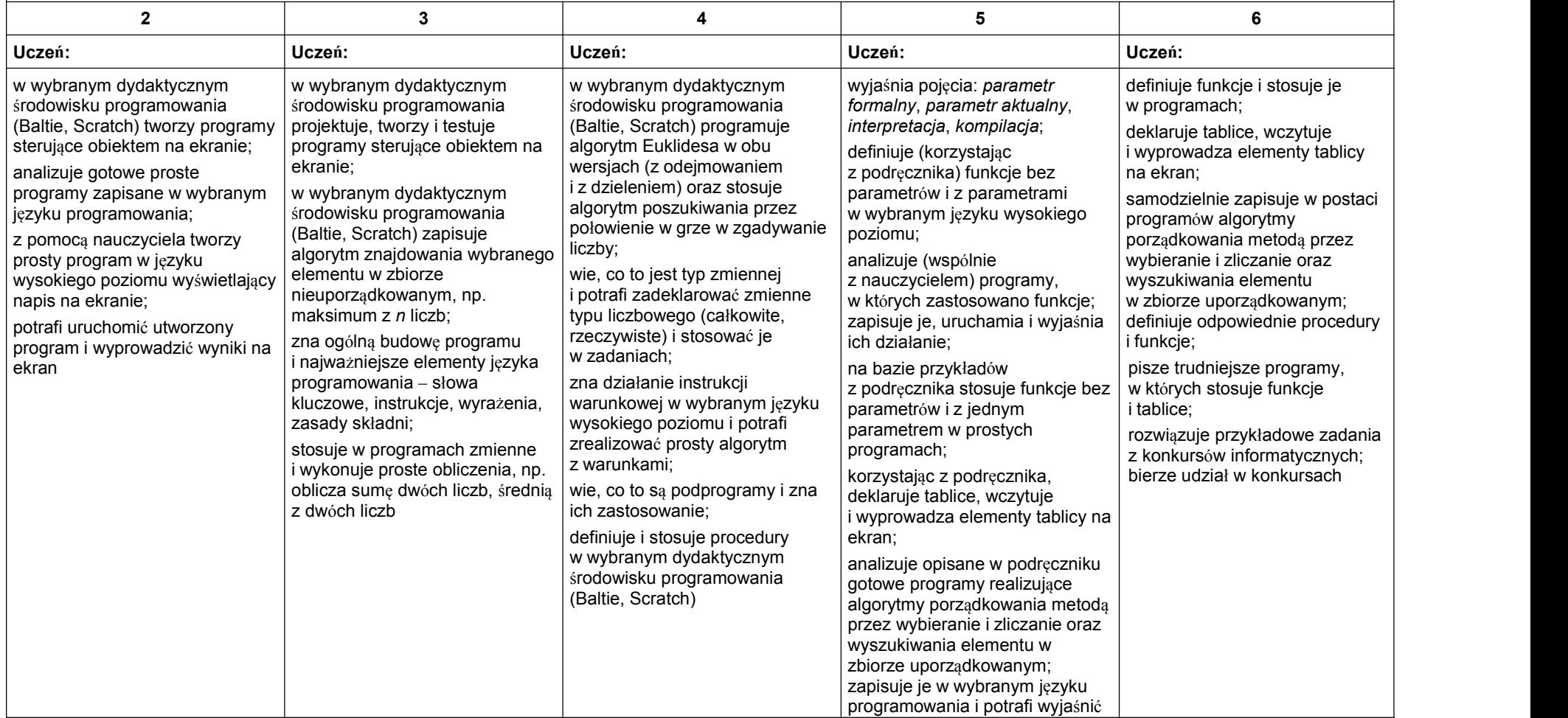

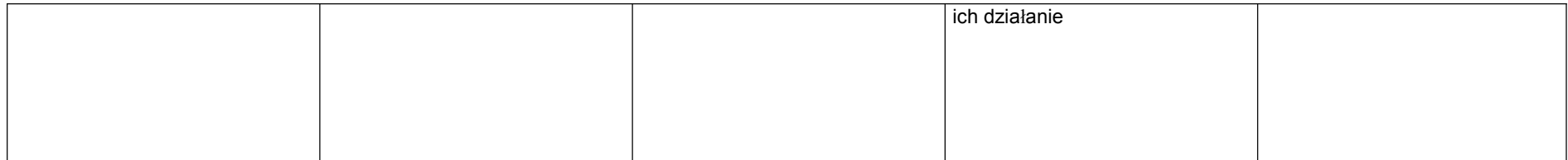

# 3. Projekty multimedialne

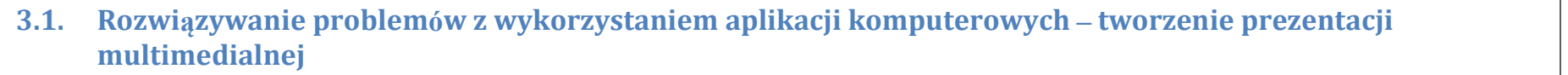

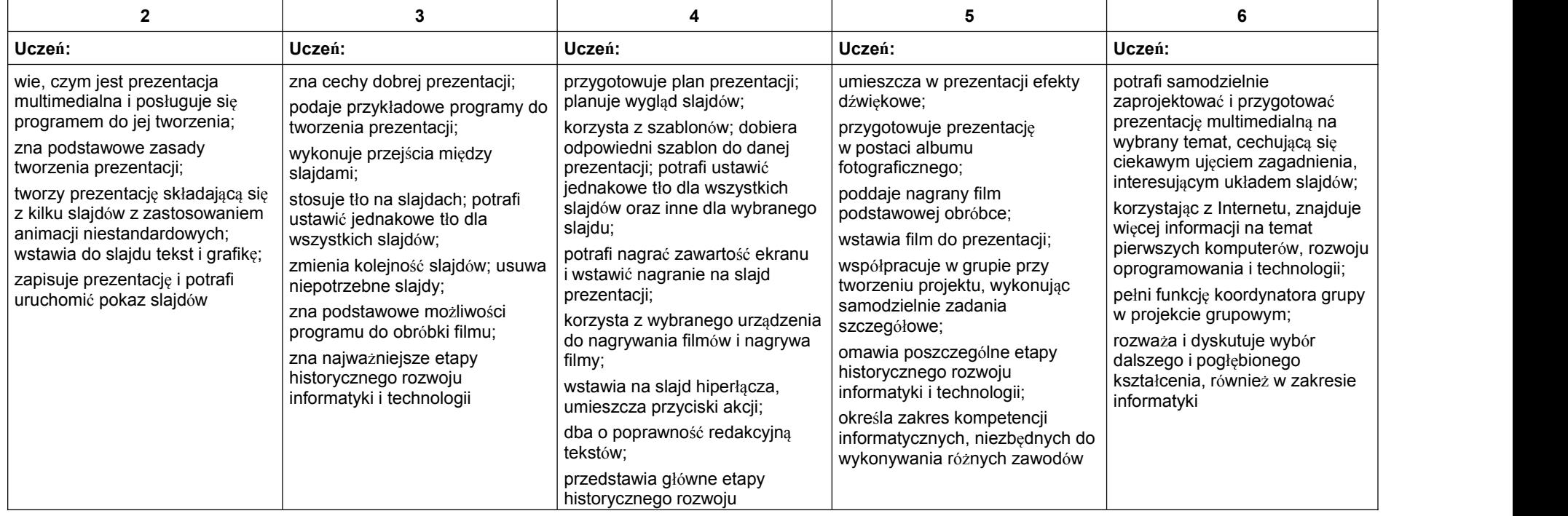

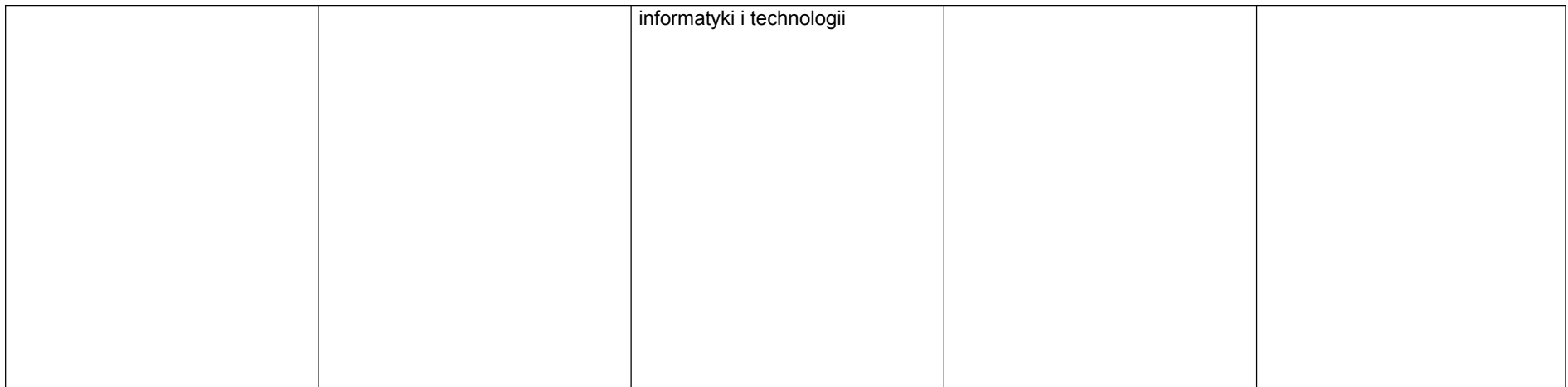

## 4. Obliczenia w arkuszu kalkulacyjnym

 $\mathbb{R}^n$ 

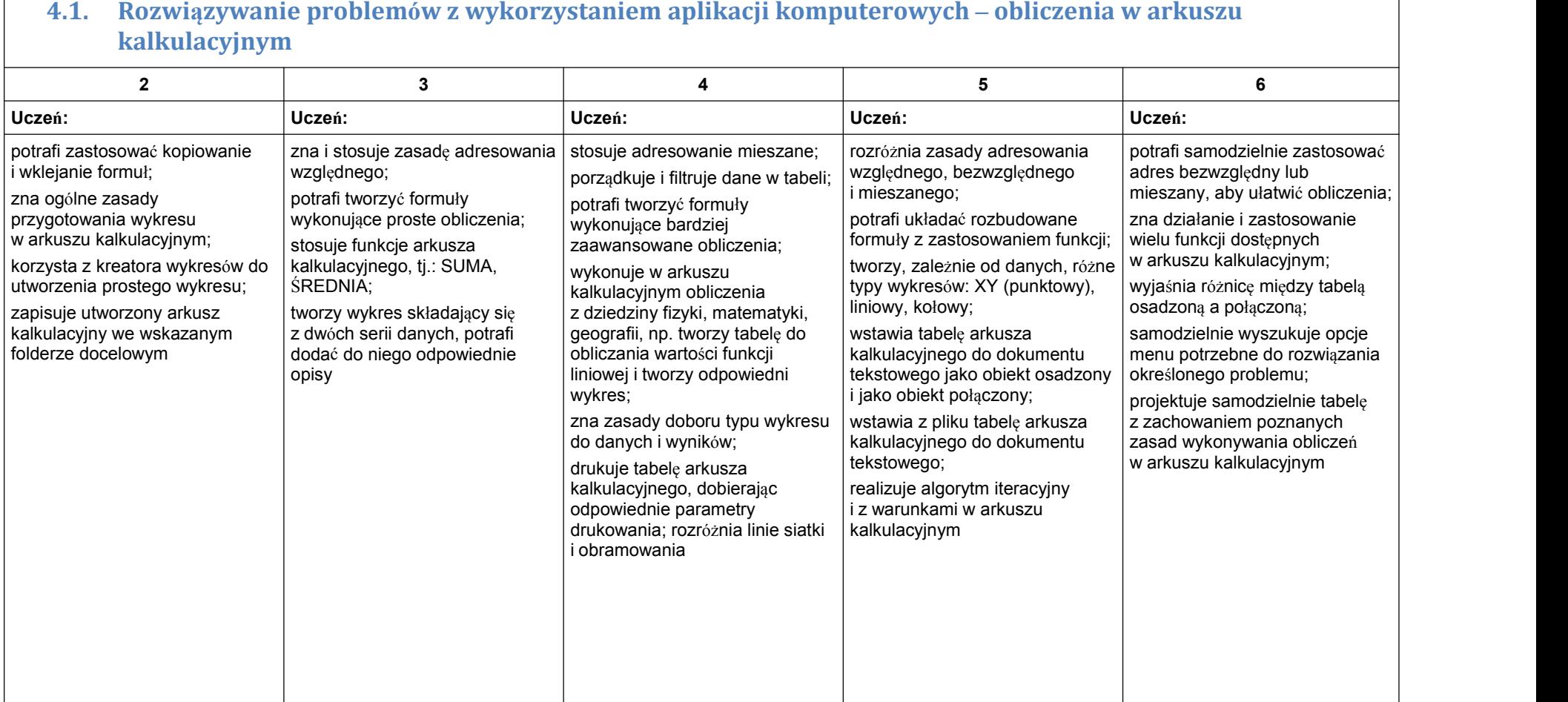

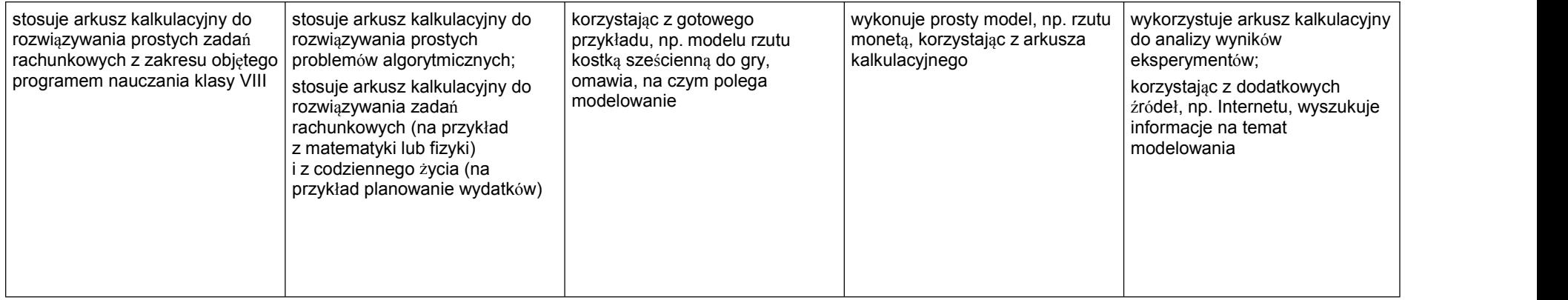

### 5. Internet

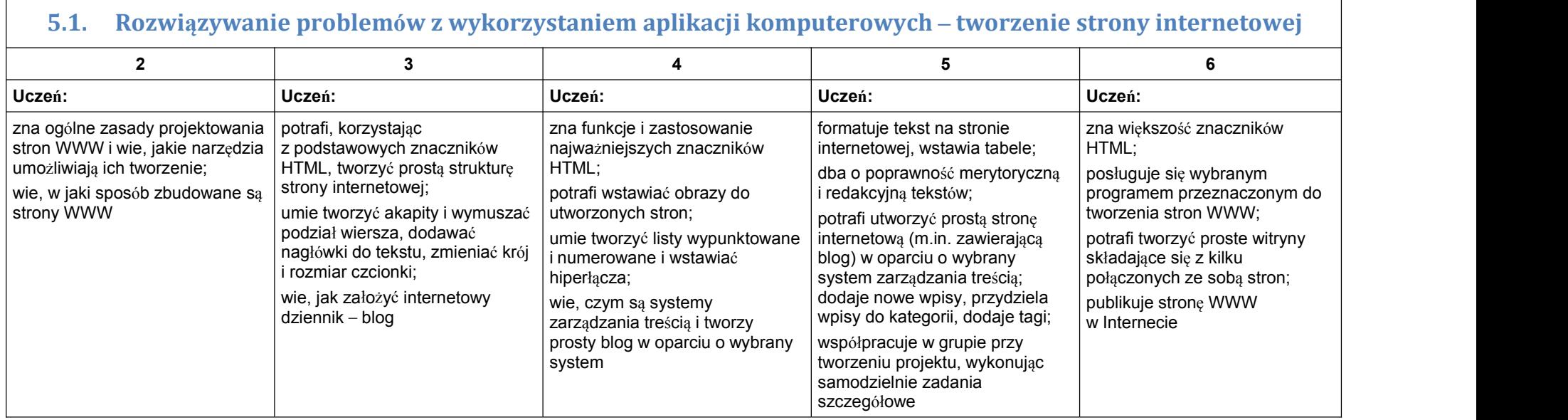